#### **Enum Programs Crack Torrent (Activation Code) [Mac/Win] (Updated 2022)**

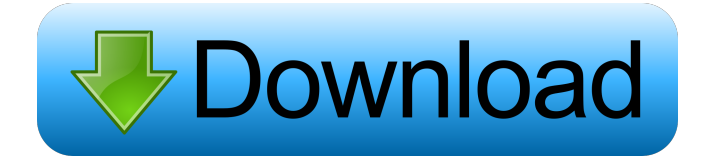

#### **Enum Programs Crack+ PC/Windows**

Get a detailed list of the installed programs on a remote computer. It is a compact software designed to help you automatically find and list the installed programs on your Windows-based computer. Enum Programs Product Key uses a text file where all information about the installed programs is stored. It can be created with any text editor. In case you want to use the app on a remote computer, you will need to specify the name of the target PC in the "Remote Computer" field. If you want to have a local PC's list instead, leave the space blank. The name of the installed programs will be displayed in the text file according to your specification. The installation date and version will be displayed, as well as whether an update is available. However, if you want to discover more details about each program, you need to specify the name of the program on the PC. By default, the app includes the title of the program as a prefix. If you want to show the version of the program, click on the "Details" button. What's more, you can make the application include only updated programs or reveal all of them. But there's no support for a help manual or a tutorial. Bottom line: Enum Programs is a lightweight software application designed to help you automatically generate a list with the installed programs on a remote computer. It is a compact software designed to help you automatically find and list the installed programs on your Windows-based computer. Enum Programs uses a text file where all information about the installed programs is stored. It can be created with any text editor. In case you want to use the app on a remote computer, you will need to specify the name of the target PC in the "Remote Computer" field. If you want to have a local PC's list instead, leave the space blank. The name of the installed programs will be displayed in the text file according to your specification. The installation date and version will be displayed, as well as whether an update is available. However, if you want to discover more details about each program, you need to specify the name of the program on the PC. By default, the app includes the title of the program as a prefix. If you want to show the version of the program, click on the "Details" button. But there's no support for a help manual or a tutorial. Read more: http

#### **Enum Programs**

1d6a3396d6

## **Enum Programs Crack Download [32|64bit]**

As the name suggests, Enum Programs helps you easily generate a list with the installed programs on a computer. This handy utility is an effective tool for IT administrators and network administrators who want to automate the installation, removal or update of installed programs, or make a list with the ones installed on a remote PC. First of all, if you are not familiar with the benefits and functionalities of Enum Programs, there is no need to read more. All you need is to simply use the software and get the list of installed programs in a matter of seconds. Specifically, this freeware application displays a list of all the programs installed on a remote PC (local or remote computer). All you have to do is open the software and select the name of the remote computer (or leave the space blank) to view the list. You can specify whether you want to display only the programs that have been updated, or all the installed programs. In addition, you can either view details about each of the programs, such as the program's name, version, current size and update, or view the total number of found utilities and details about each one. Finally, don't worry about whether the program requires a license or not, as it is completely free to use. However, you can make use of the license if you would like to save time on future updates. We hope you found this information useful. WHAT'S NEW New features in version 1.2.0.2: - You can now view hidden files and folders - Display a table of info about all programs installed - Improved information of all programs - Improved in the way the results are displayed - Improved the "Remove programs" button - Improved the result treeview - Improved the uninstallation procedure - Improved the uninstallation procedure - Improved the uninstallation procedure - Optimized database use - Improved the way the results are displayed - Improved the "View info about this program" button - Improved the "Remove programs" button - Improved the "View info about this program" button - Improved the "Display list of installed programs" button - Improved the "Display list of updated programs" button - Improved the "Display list of installed programs" button - Improved the "Display list of removed programs" button - Improved the "Display list of installed programs" button - Improved the "Display list of updated programs" button

### **What's New In?**

Enum Programs is a lightweight software application designed to help you automatically generate a list with the installed programs on a remote computer. Portable running mode You can take advantage of the program's portability status and run it on your system without having to go through an installation process. It does not write entries in your Windows registry so you can uninstall it using a simple deletion task. Plus, you can store it on portable devices and carry it with you. Simple looks The GUI looks clean and easy to work with. It embeds all configuration settings in a single panel. There's no support for a help manual but you do not need one to decode the app's features as they are intuitive. View installed tools Enum Programs gives you the possibility to specify the name of the remote computer or leave the space blank in case you want to view a list with installed programs on the local PC. What's more, you can make the application include only updated programs or reveal all of them. You can view information about the total number of found utilities and details about each one, such as name, version and update. Bottom line All thing considered, Enum Programs provides a simple and quick software solution for helping you view the tools installed on a remote or local computer, and can be mastered by beginners and professionals alike. On the downside, it hasn't been updated for a long time, so you can make use of its capabilities especially on older operating systems like Windows XP, Vista and 7. Find programs, create processes, sort them, duplicate them, and do much more with Process Wizard. Process Wizard is very light-weight process automation tool. You can use it for scripting or even to modify apps with a high-level of ease. You will find this useful tool useful in many ways. From batch renaming, moving, copying and deleting processes and so on. Description: Process Wizard is a handy tool that allows you to create, launch, and manipulate process and program files with great ease. It is a universal tool with a wide range of features. It does not require you to install any additional files in order to run. It is fully portable and has a very simple and clean interface. It is portable in nature, and can be ran on most Windows operating systems with no problems. Get files and folders from different folders of a local hard drive using a single copy and paste action. It features an advanced folder copying feature that saves you time and allows you to copy and paste files and folders from different directories. You can use it to move, duplicate and rename multiple files and folders using a single action. Plus, you can set this tool to save copying settings so that you can restore to a previous configuration when required. Description: You can also get files and folders from different folders of

# **System Requirements For Enum Programs:**

Windows (7/8/8.1/10), Mac OSX 10.9 and SteamOS 19 GB available hard drive space for installation English, French, German, Italian, Spanish, Simplified Chinese, or Japanese language option selected in game DirectX 9.0c compatible video card. Modern video settings, resolution 1024x768 or higher is recommended NVIDIA card minimum 1024 MB RAM (2 GB recommended) Recommended computer configuration: Intel Core i5-4570/AMD Phenom II X4 9

<https://citywharf.cn/tweetmill-crack-x64-april-2022/>

<https://wakelet.com/wake/wEzEFLuWCURn2qpF53hAz>

<https://aiplgurugram.com/wp-content/uploads/2022/06/Enigma.pdf>

<https://www.pickupevent.com/wp-content/uploads/2022/06/tamjame.pdf>

<https://wilsonvillecommunitysharing.org/rsv123-crack-download-x64-latest-2022/>

<https://fraenkische-rezepte.com/bobo-multi-media-player-crack-2022-new/>

[https://208whoisgreat.com/wp-content/uploads/2022/06/Skype\\_Sidetone.pdf](https://208whoisgreat.com/wp-content/uploads/2022/06/Skype_Sidetone.pdf)

[https://damariuslovezanime.com/wp-content/uploads/2022/06/Just\\_039a\\_Reminder.pdf](https://damariuslovezanime.com/wp-content/uploads/2022/06/Just_039a_Reminder.pdf)

<http://sportweb.club/?p=6209>

[https://nlamateur.nl/upload/files/2022/06/ksR8VXEW9662FdMKrpZL\\_07\\_f52cec89a337e06e6692f0eb5f8fa3b3\\_file.pdf](https://nlamateur.nl/upload/files/2022/06/ksR8VXEW9662FdMKrpZL_07_f52cec89a337e06e6692f0eb5f8fa3b3_file.pdf) [http://www.reiten-scheickgut.at/wp-content/uploads/2022/06/Best\\_Proxy\\_Switcher.pdf](http://www.reiten-scheickgut.at/wp-content/uploads/2022/06/Best_Proxy_Switcher.pdf)

<https://iptvpascher.com/wp-content/uploads/2022/06/RipBot264.pdf>

[https://klealumni.com/upload/files/2022/06/5CJMxJOIzkikFie6tD7O\\_07\\_db23e6d6031cf02abf5fa91047b4b428\\_file.pdf](https://klealumni.com/upload/files/2022/06/5CJMxJOIzkikFie6tD7O_07_db23e6d6031cf02abf5fa91047b4b428_file.pdf) <https://riyadhpumps.com/?p=748>

<http://www.nitbusinessdirectory.com.ng/nitbusinessdirectory/advert/net-security-toolkit-crack-license-code-keygen-free-2/> <http://dottoriitaliani.it/ultime-notizie/bellezza/healthcarer-crack-free-x64-updated-2022/>

[https://woodplatform.com/wp-content/uploads/2022/06/Find\\_It\\_EZ.pdf](https://woodplatform.com/wp-content/uploads/2022/06/Find_It_EZ.pdf)

<https://meuconhecimentomeutesouro.com/iremprof-crack/>

[https://connectingner.com/wp-content/uploads/2022/06/Chrono\\_Marker.pdf](https://connectingner.com/wp-content/uploads/2022/06/Chrono_Marker.pdf)

<https://marijuanabeginner.com/?p=70085>